**RPS** 

# **BowTieXP**

### **BowTieXP Comparison Chart (Standard with Advanced)**

- It does not include other products such as Navigator, BowTieXL, Sharepoint, AuditXP and IncidentXP
- This document provides a guide on the various features and functions of the software. Please contact us for more details or if a trial is required.

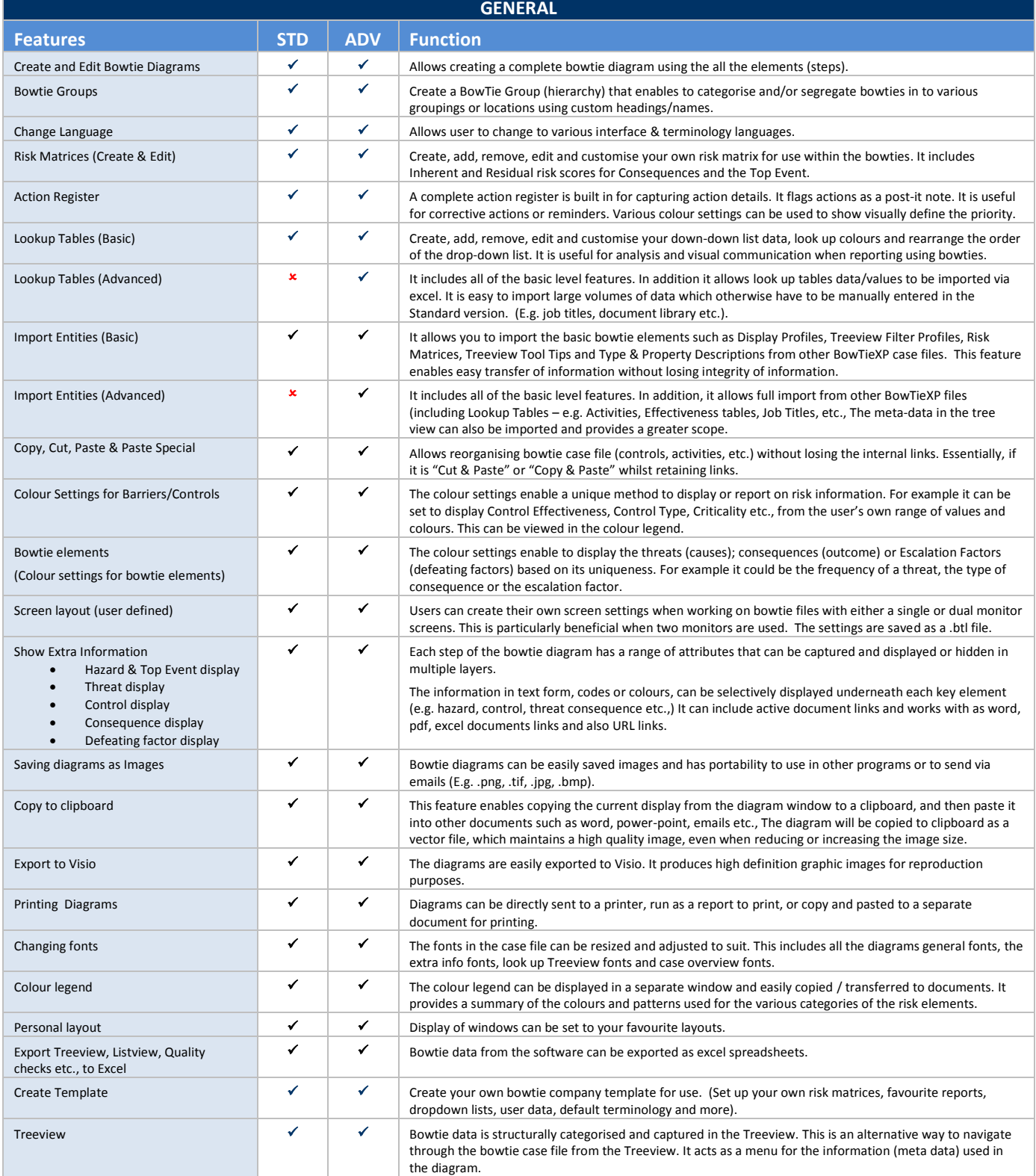

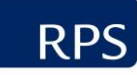

# **BowTieXP**

## **BowTieXP Comparison Chart (Standard with Advanced)**

- It does not include other products such as Navigator, BowTieXL, Sharepoint, AuditXP and IncidentXP
- This document provides a guide on the various features and functions of the software. Please contact us for more details or if a trial

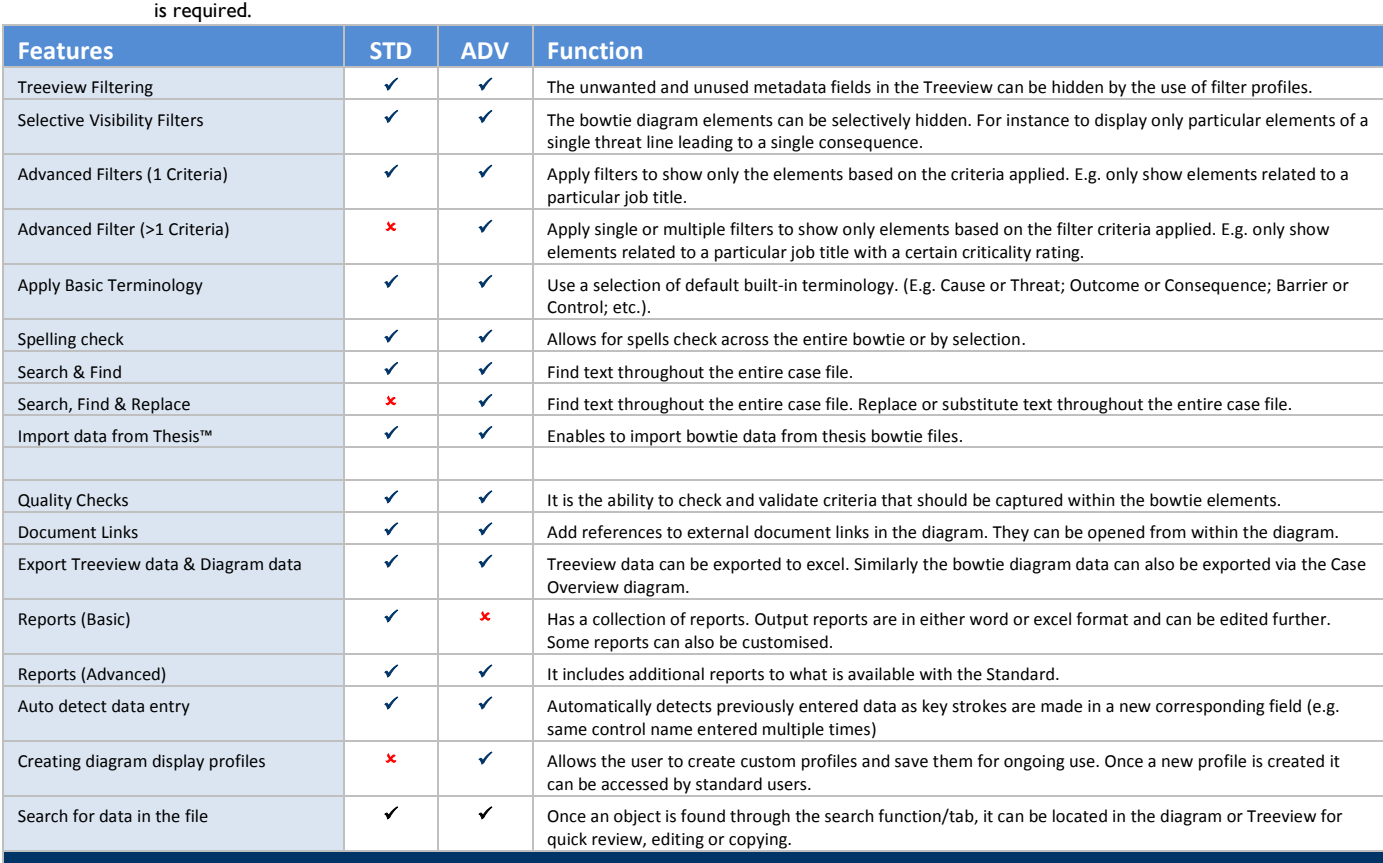

#### **NAVIGATION**

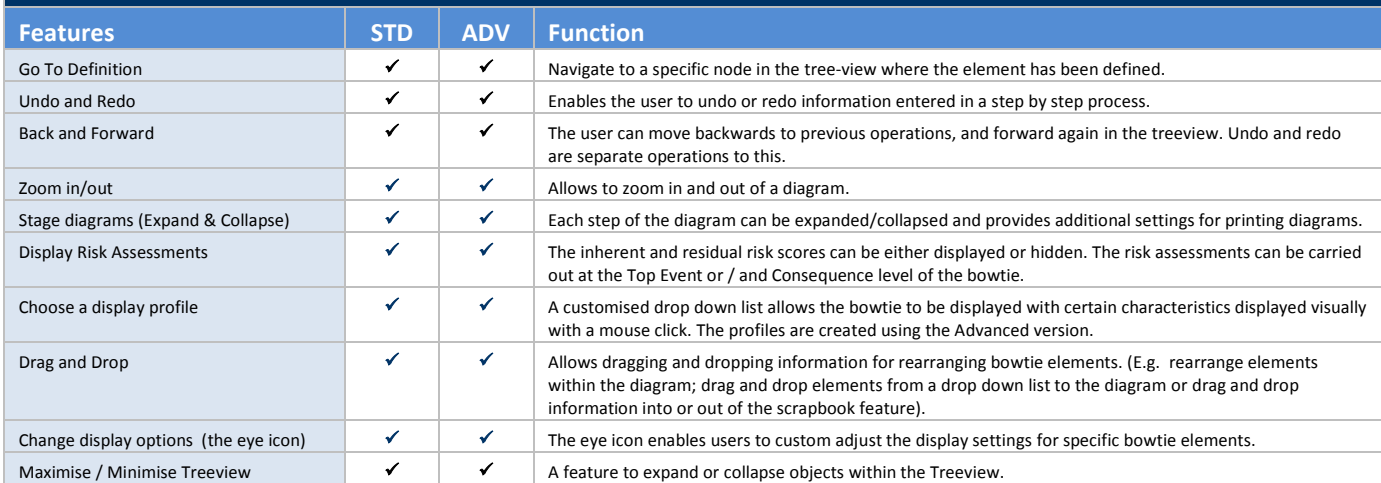

#### **SPECIAL ADVANCED ONLY FUNCTIONALITY**

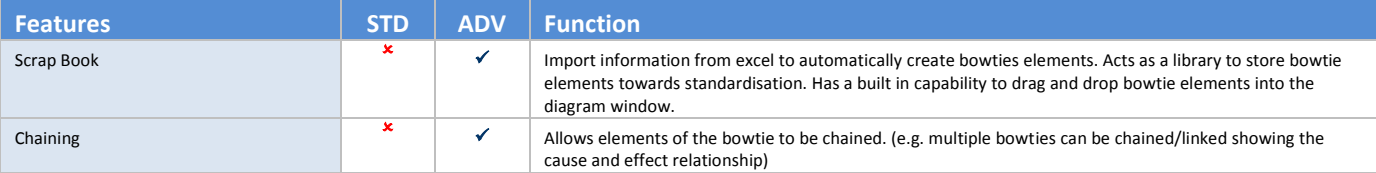

**RPS** 

# **BowTieXP**

### **BowTieXP Comparison Chart (Standard with Advanced)**

- It does not include other products such as Navigator, BowTieXL, Sharepoint, AuditXP and IncidentXP
- This document provides a guide on the various features and functions of the software. Please contact us for more details or if a trial is required.

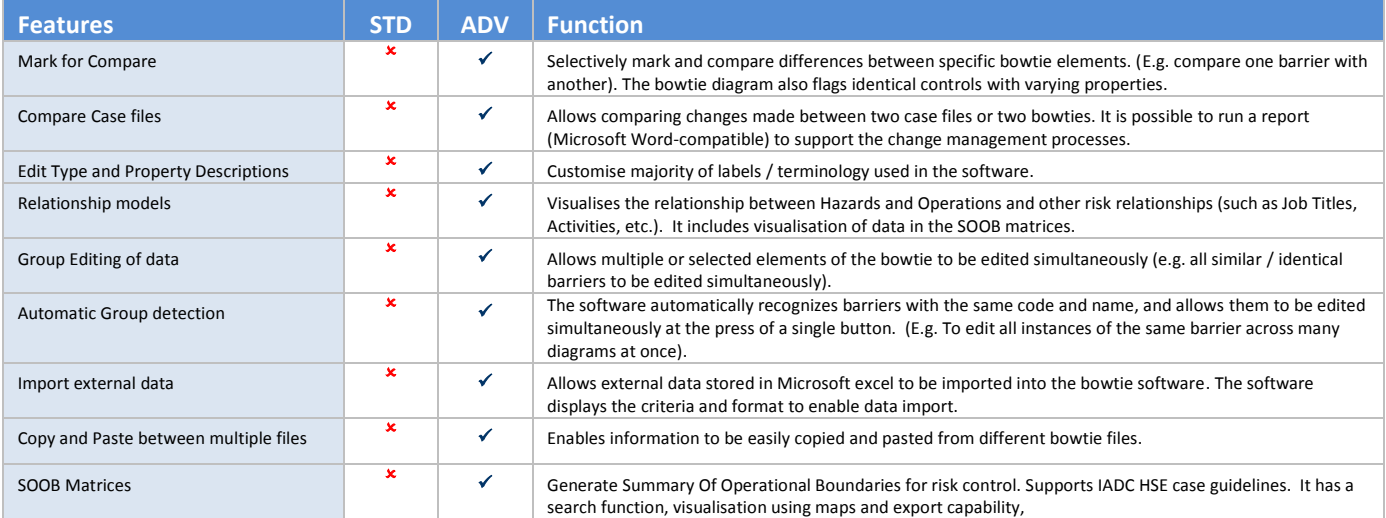

### **For an online demo contact us.**

Find out about other risk management products by visiting [www.bowtiexp.com.au](file:///C:/Users/Dunstan.Netto/Documents/BowTieXP_DN/Marketing/Marketing%20Materials/www.bowtiexp.com.au)

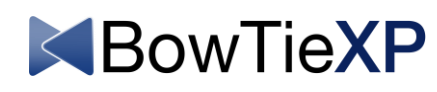

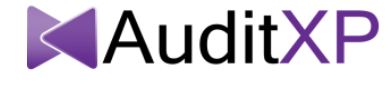

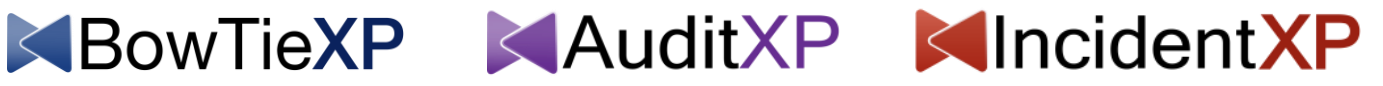

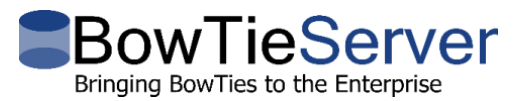

#### **Contact Us**

743 Ann St, Fortitude Valley **Level 2, 27-31 Troode St** Brisbane, QLD 4006 West Perth, WA 6005 P: +61 07 3237 8899 P: +61 8 9211 1111

[bowtiexp@bowtiexp.com.au](mailto:bowtiexp@bowtiexp.com.au) [www.bowtiexp.com.au](file:///C:/Users/Dunstan.Netto/Documents/BowTieXP_DN/Marketing/Marketing%20Materials/RPS%20Branded%20Brochures/www.bowtiexp.com.au)

**RPS Energy**